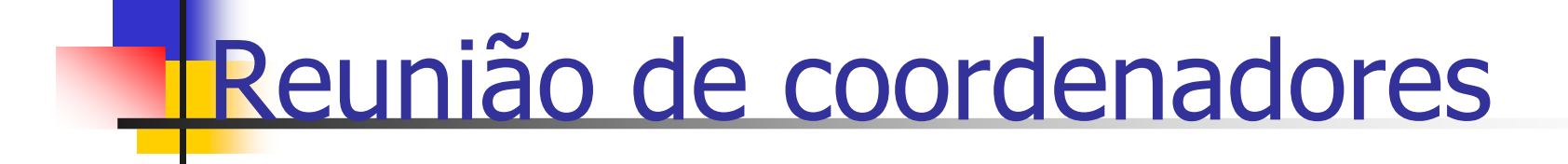

#### Área:

#### Educação Física, Fonoaudiologia, Fisioterapia e Terapia Ocupacional 30/01/2007

#### **Programas de Pós-Graduação em Educação Física - 2006**

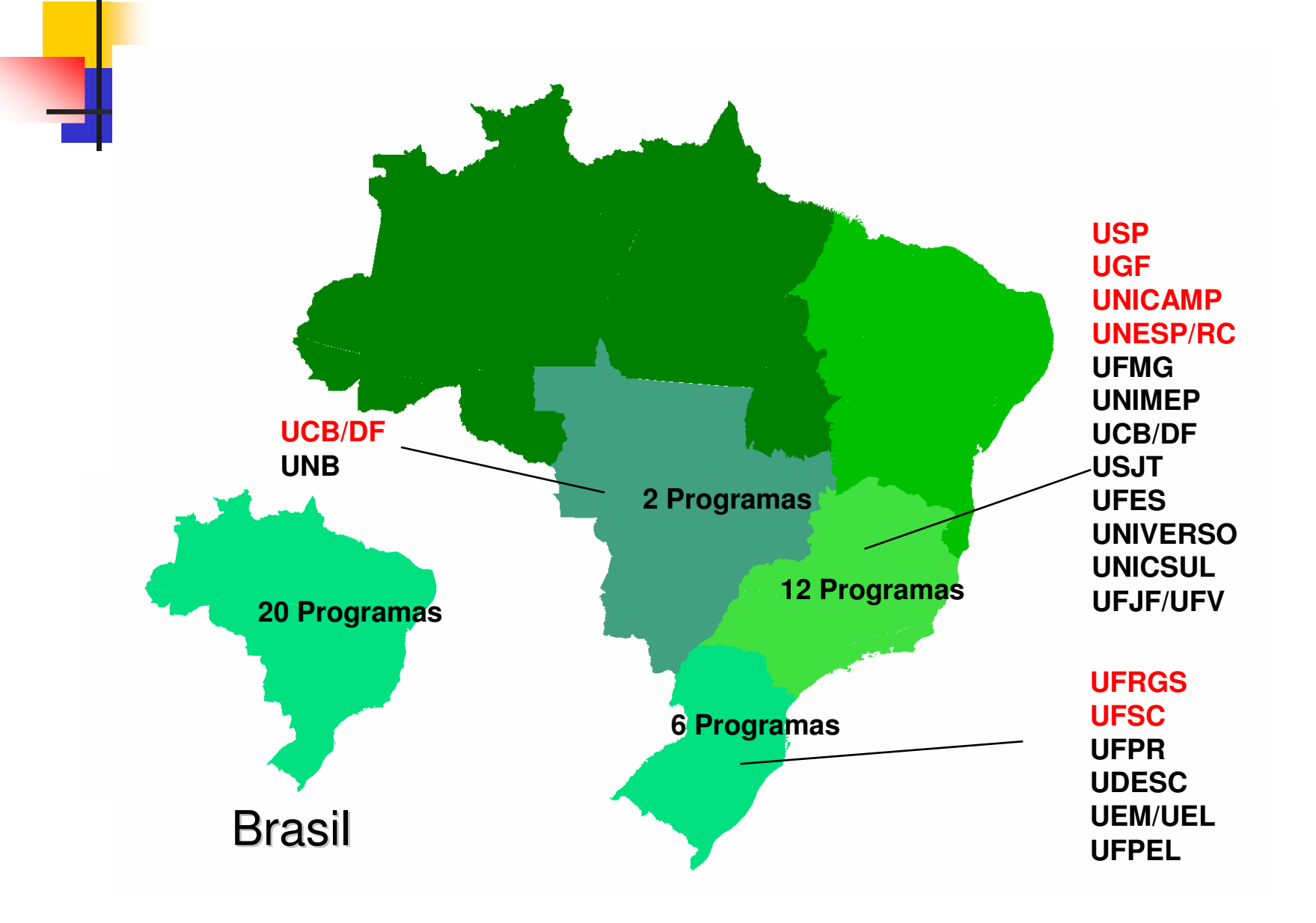

#### **Programas de Pós-Graduação em Fisioterapia <sup>e</sup> Terapia Ocupacional - 2006**

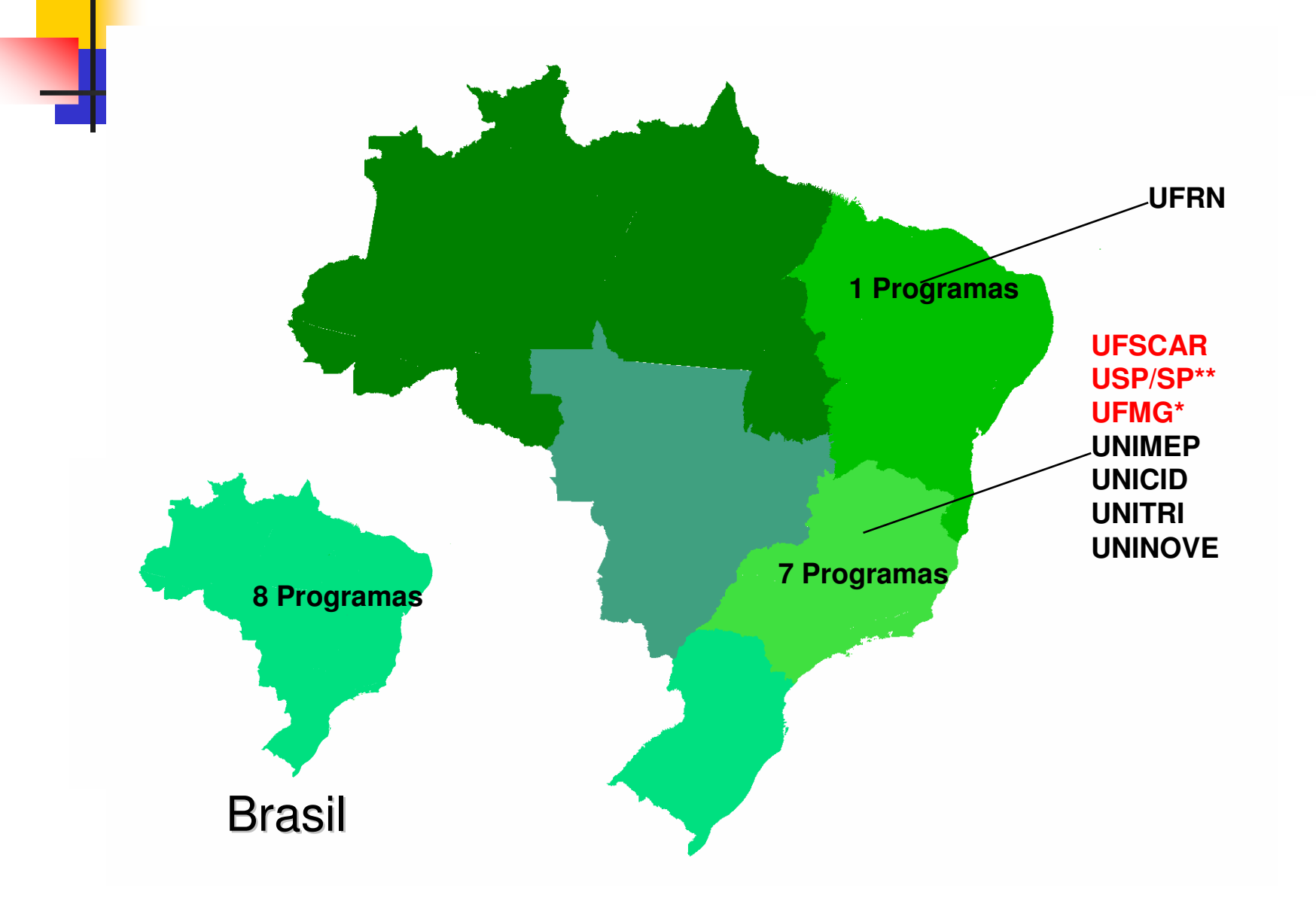

#### **Programas de Pós-Graduação em Fonoaudiologia - 2006**

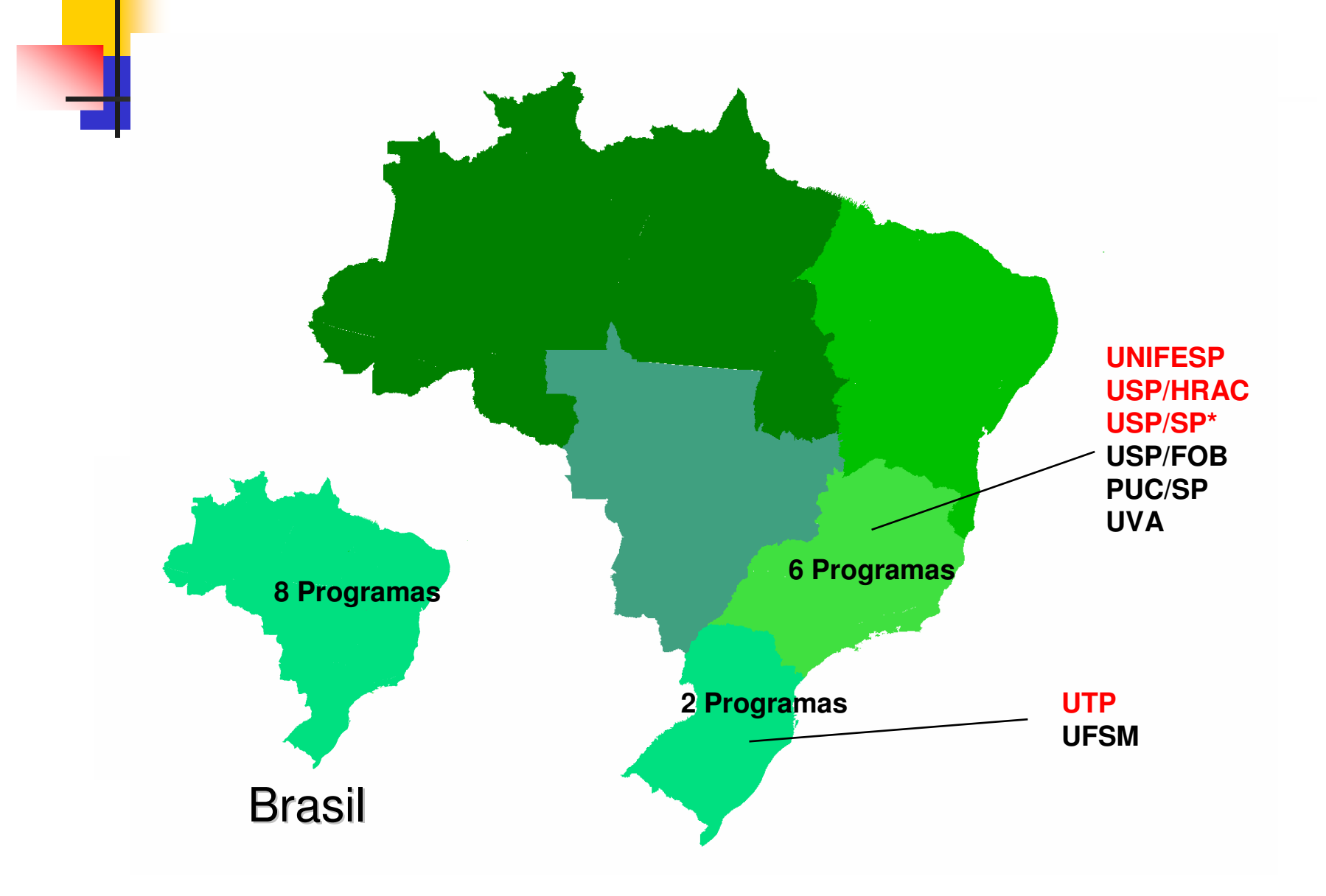

# Mestrado: Alunos novos e titulados

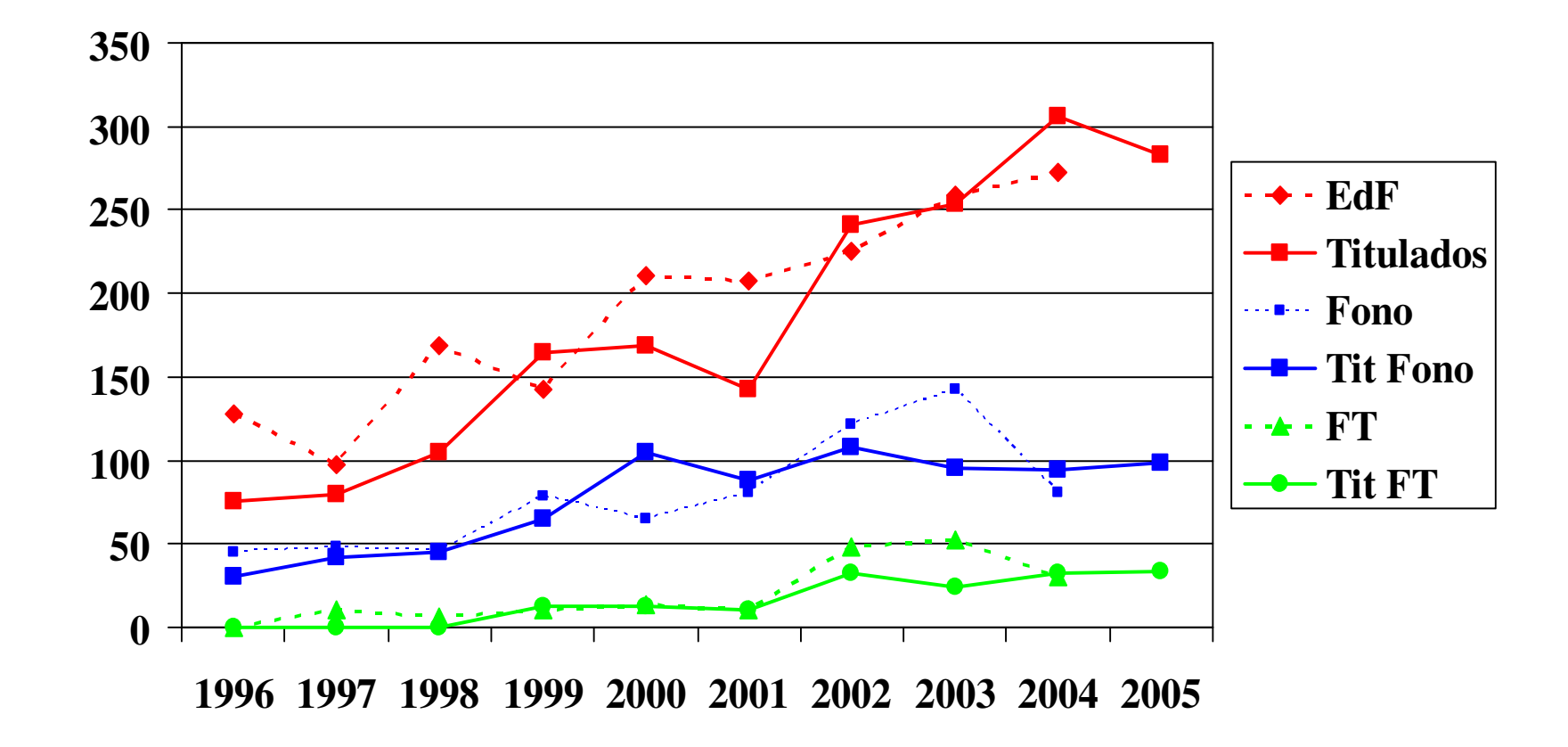

### Doutorado: Alunos novos e titulados

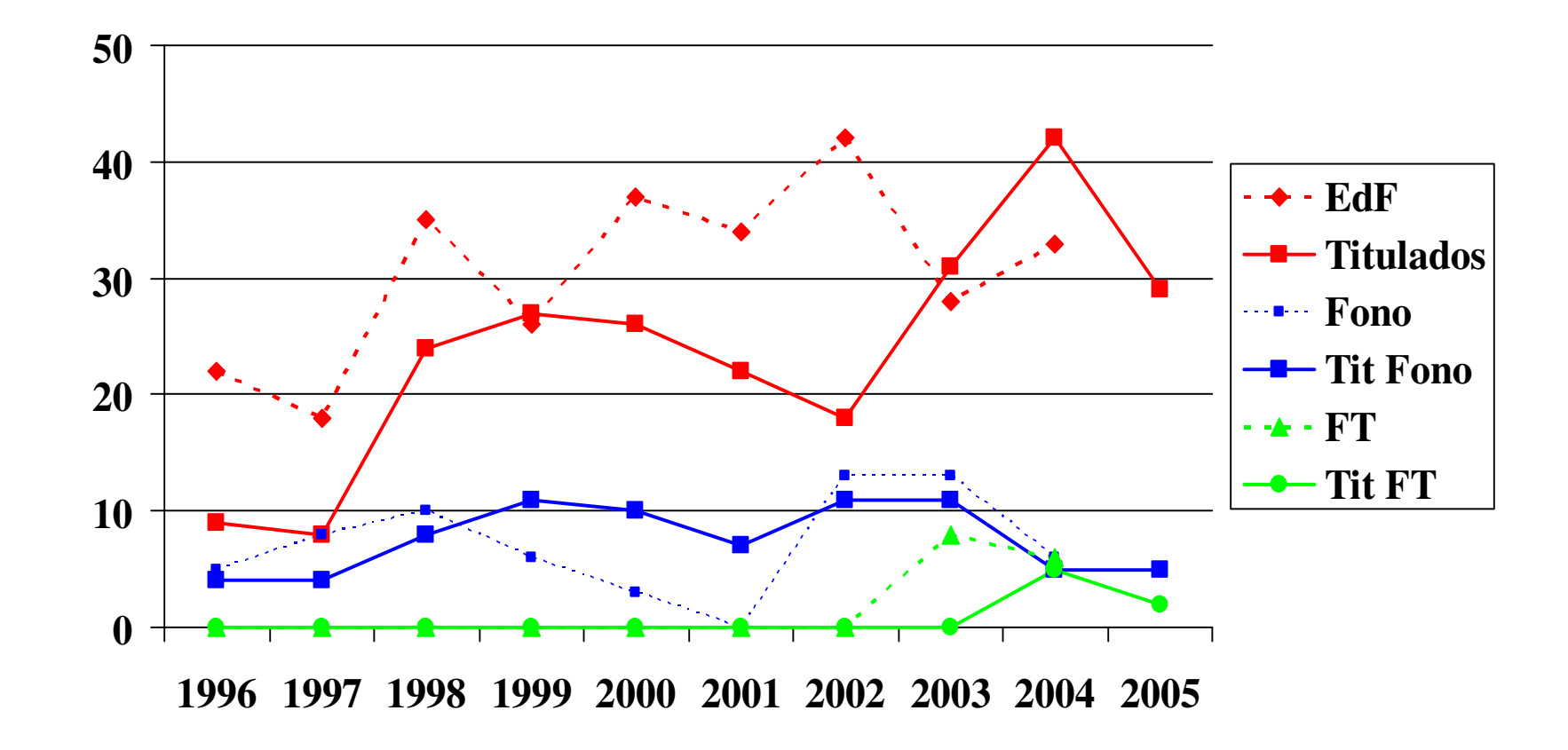

# Corpo docente: número de NRD6

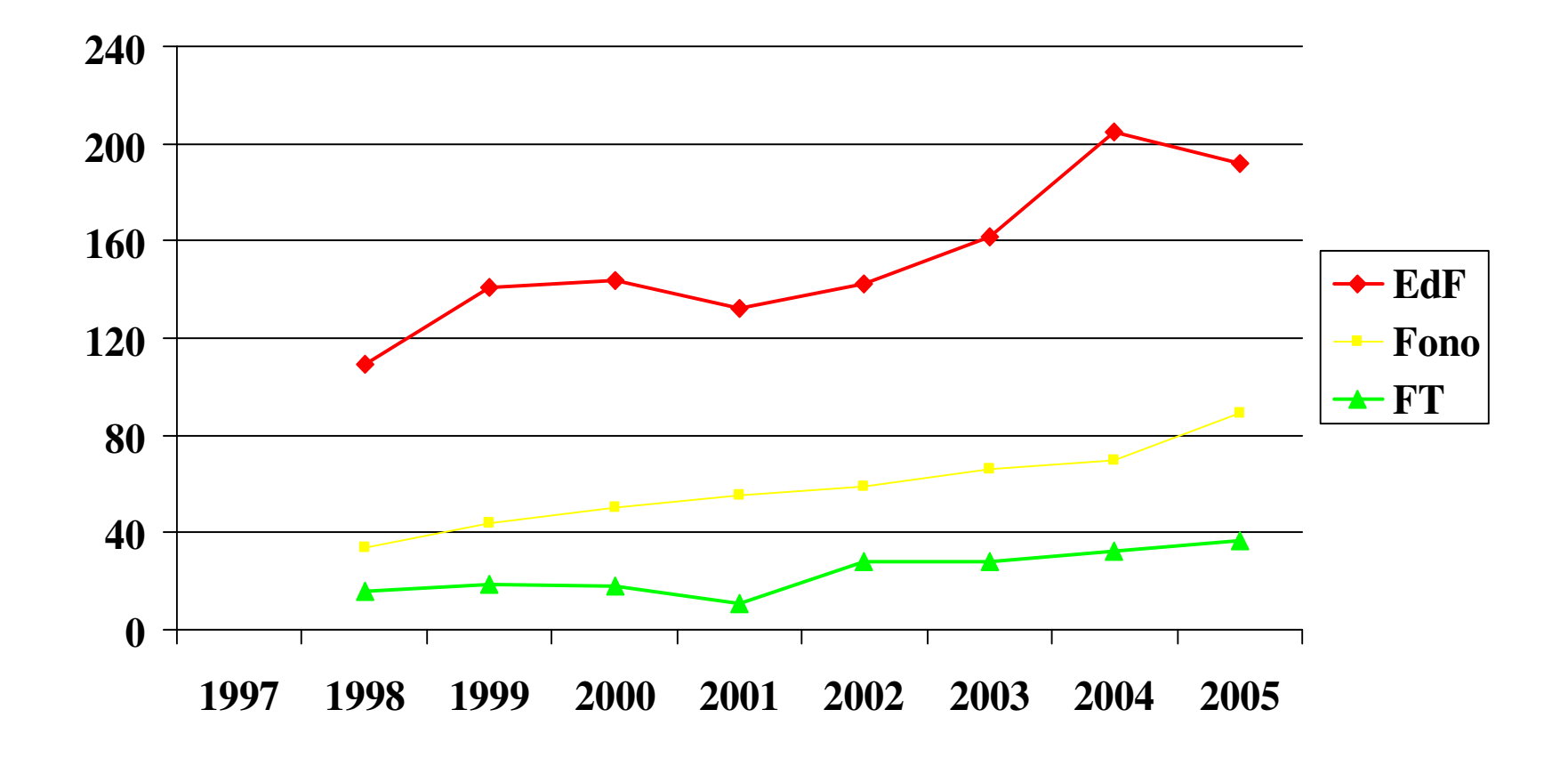

#### **Titulados por NRD6**

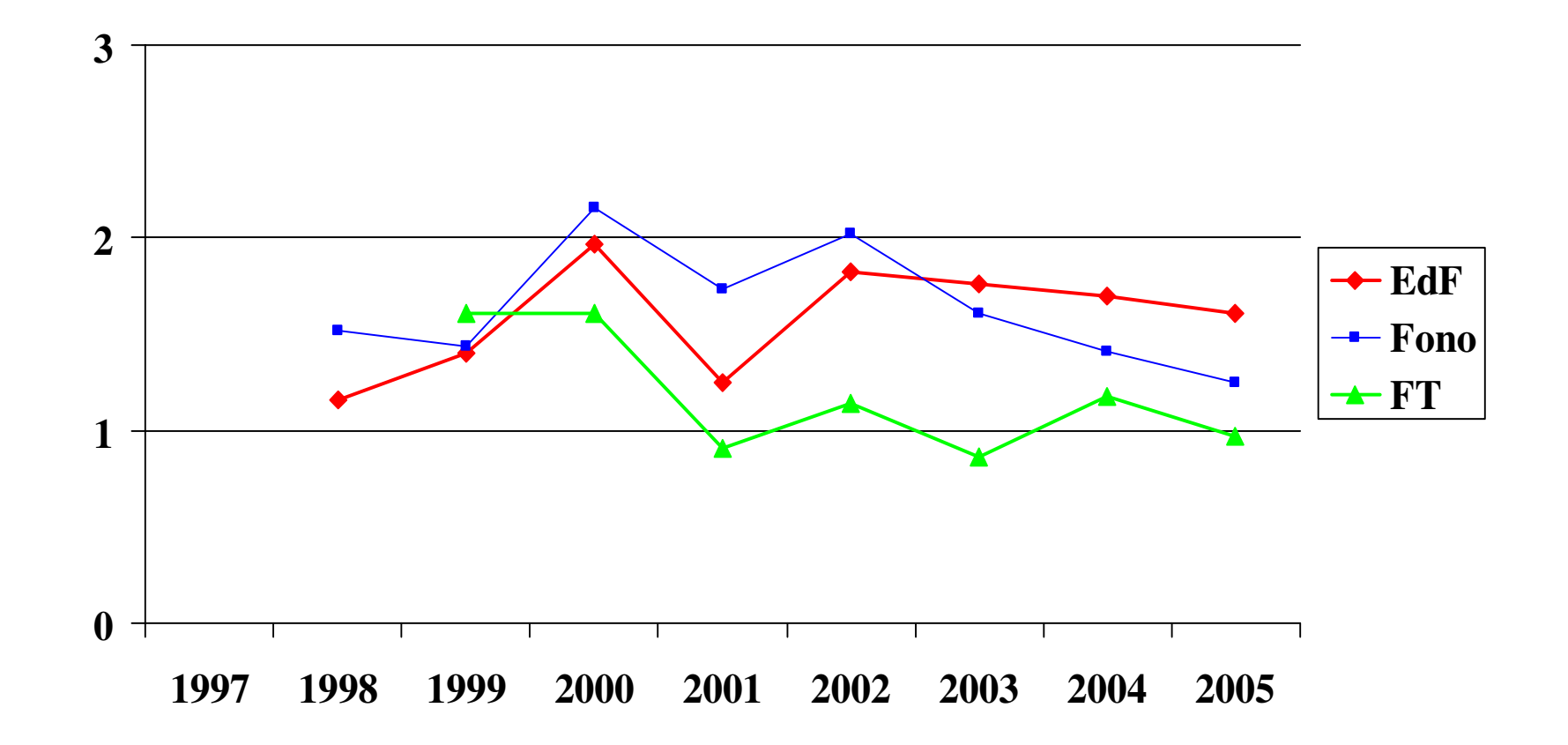

# Total de publicações por NRD6

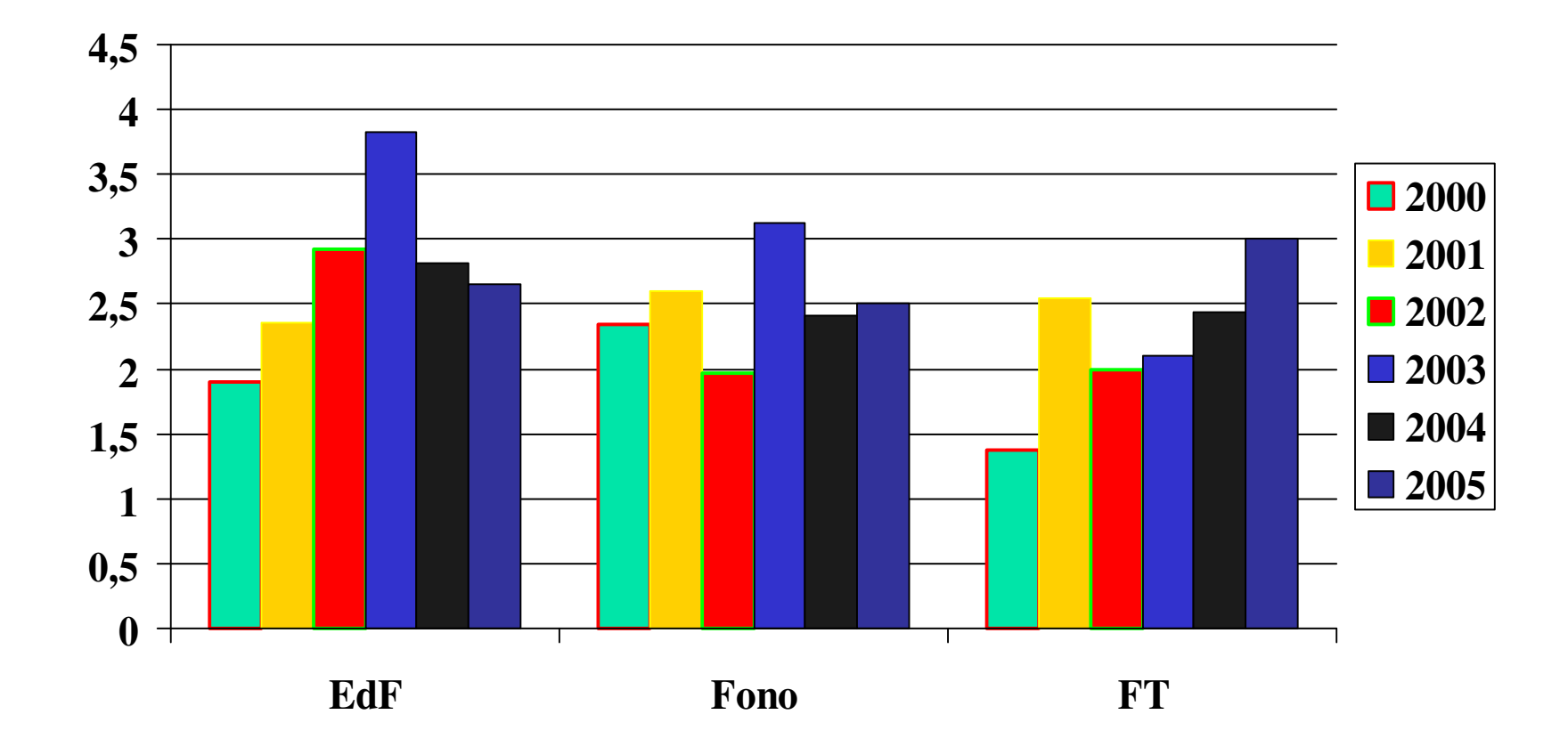

# Livros publicados por NRD6

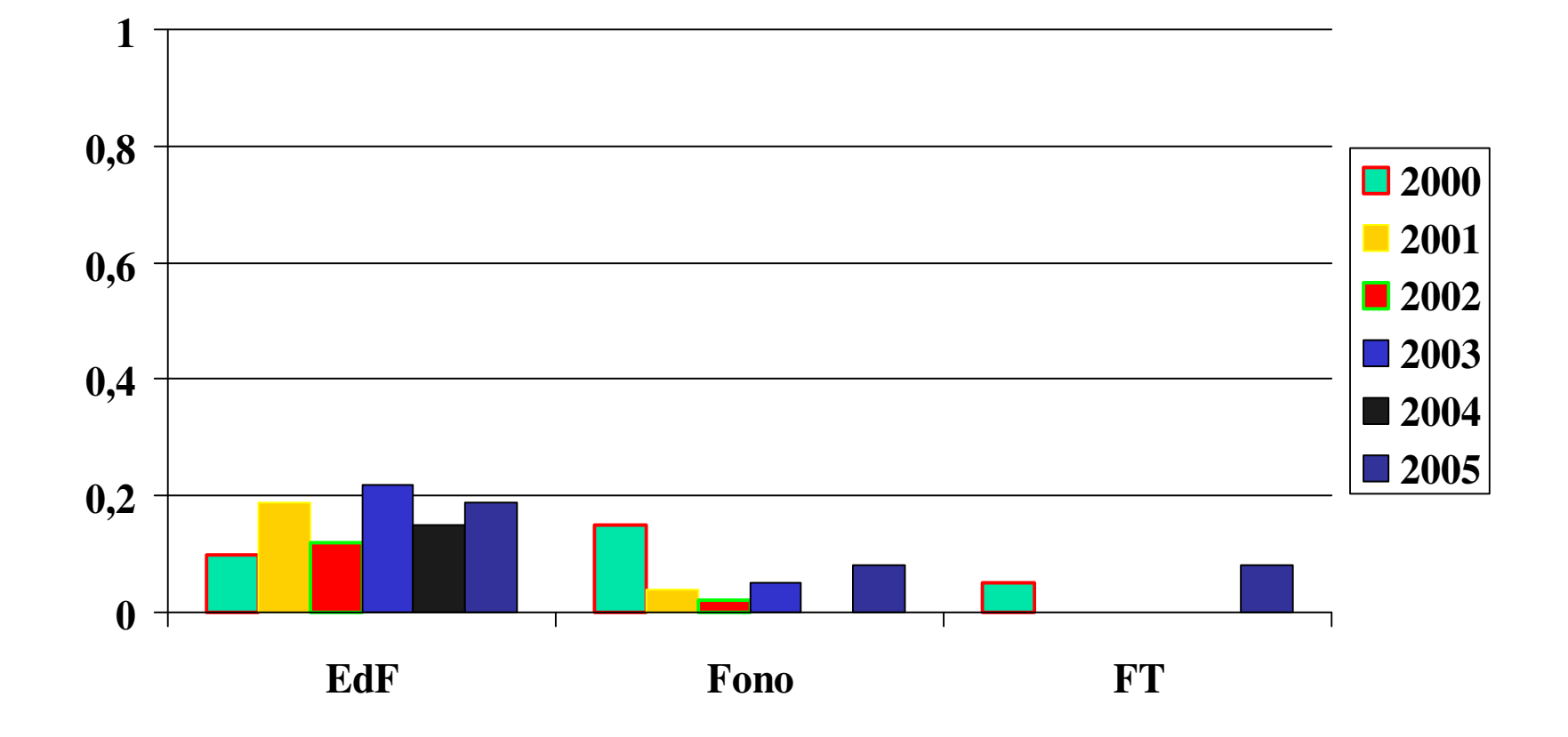

# Capítulos publicados por NRD6

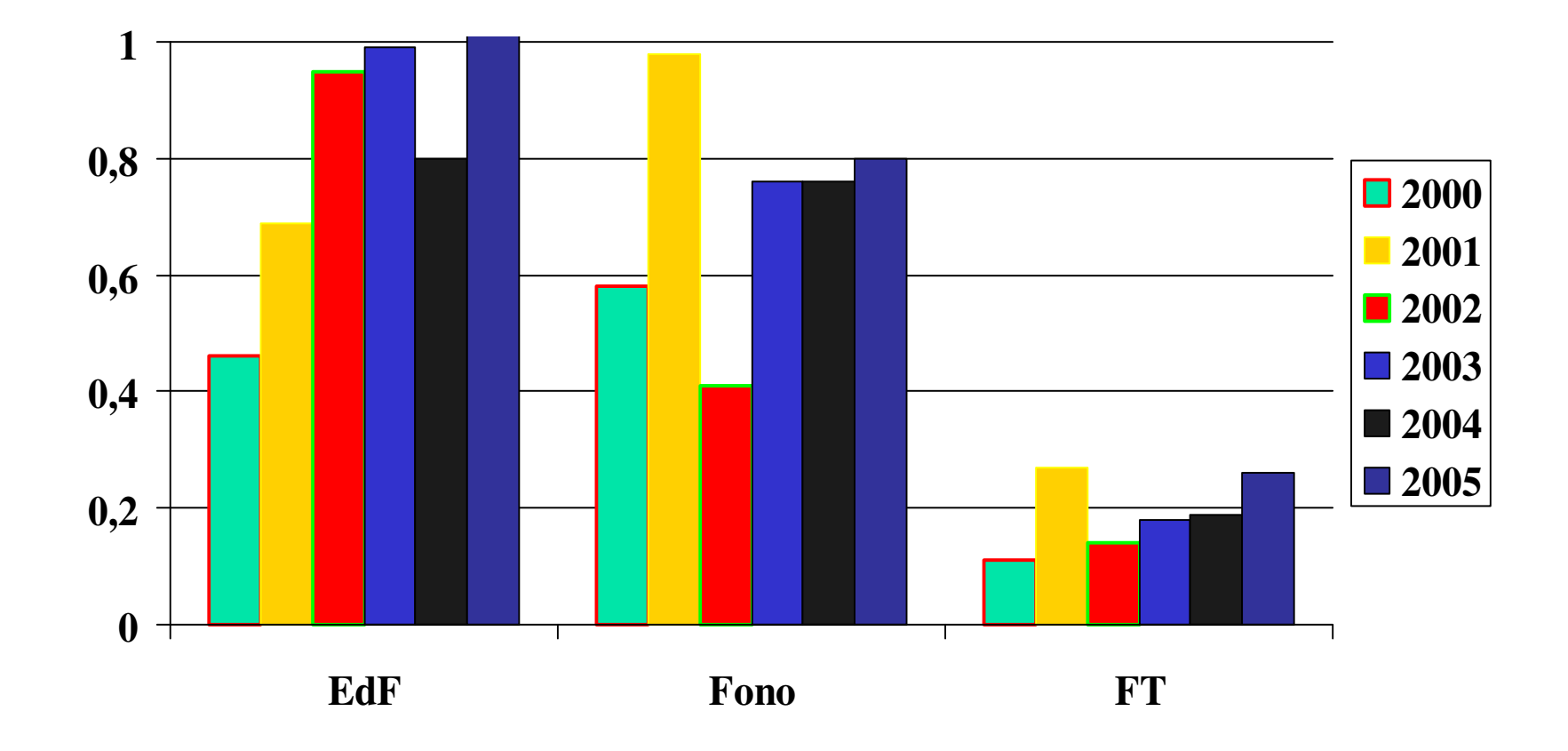

# Publicações NB ou superior por NRD6

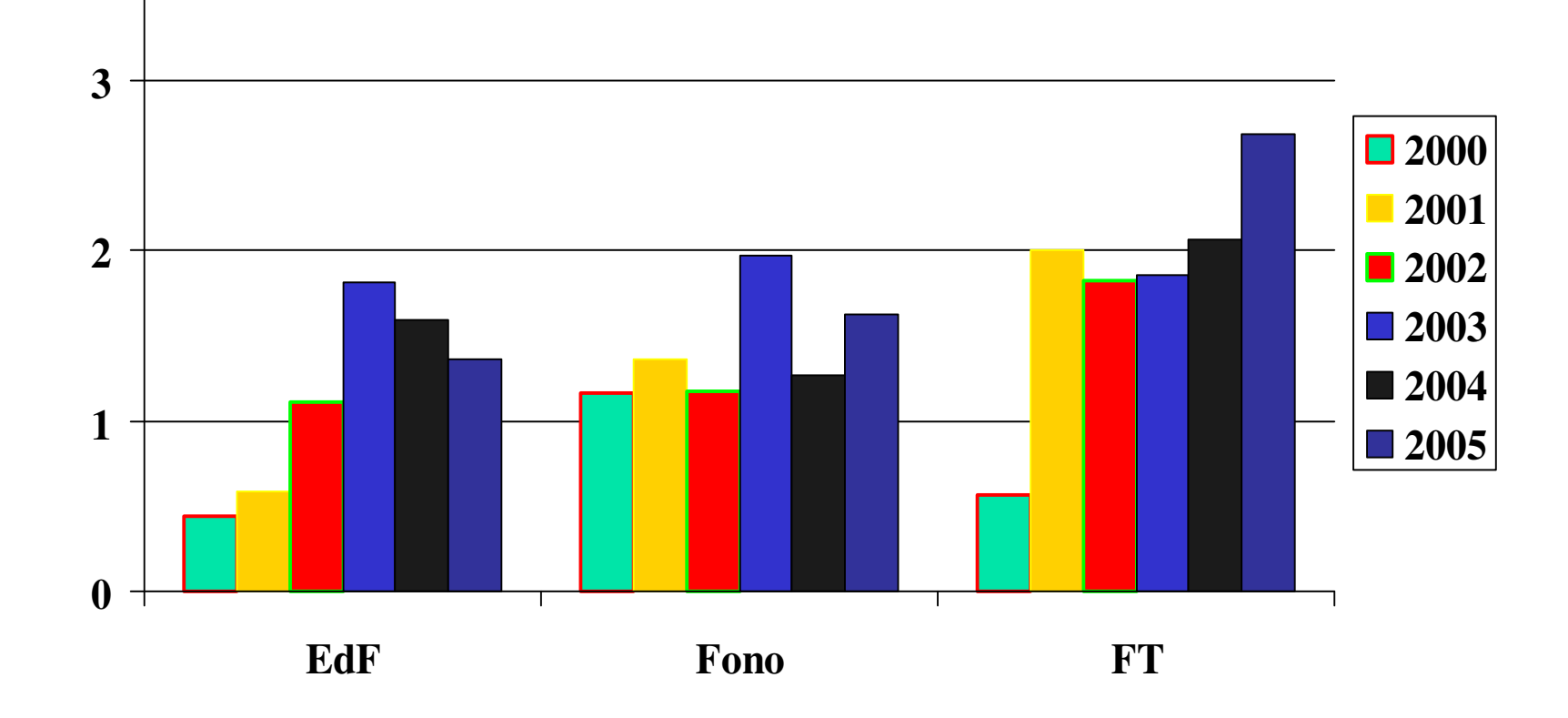

# Publicações NA ou superior por NRD6

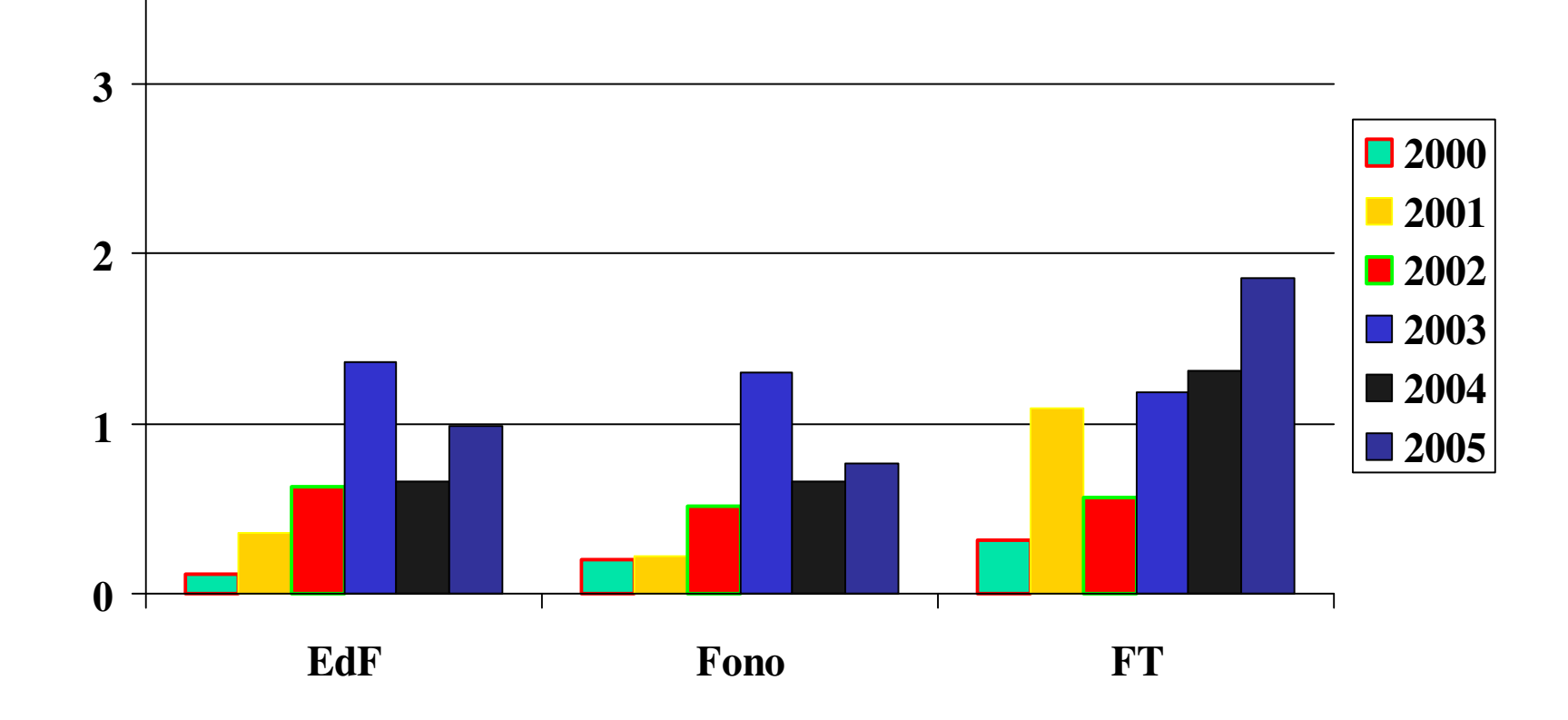

# Publicações IC ou superior por NRD6

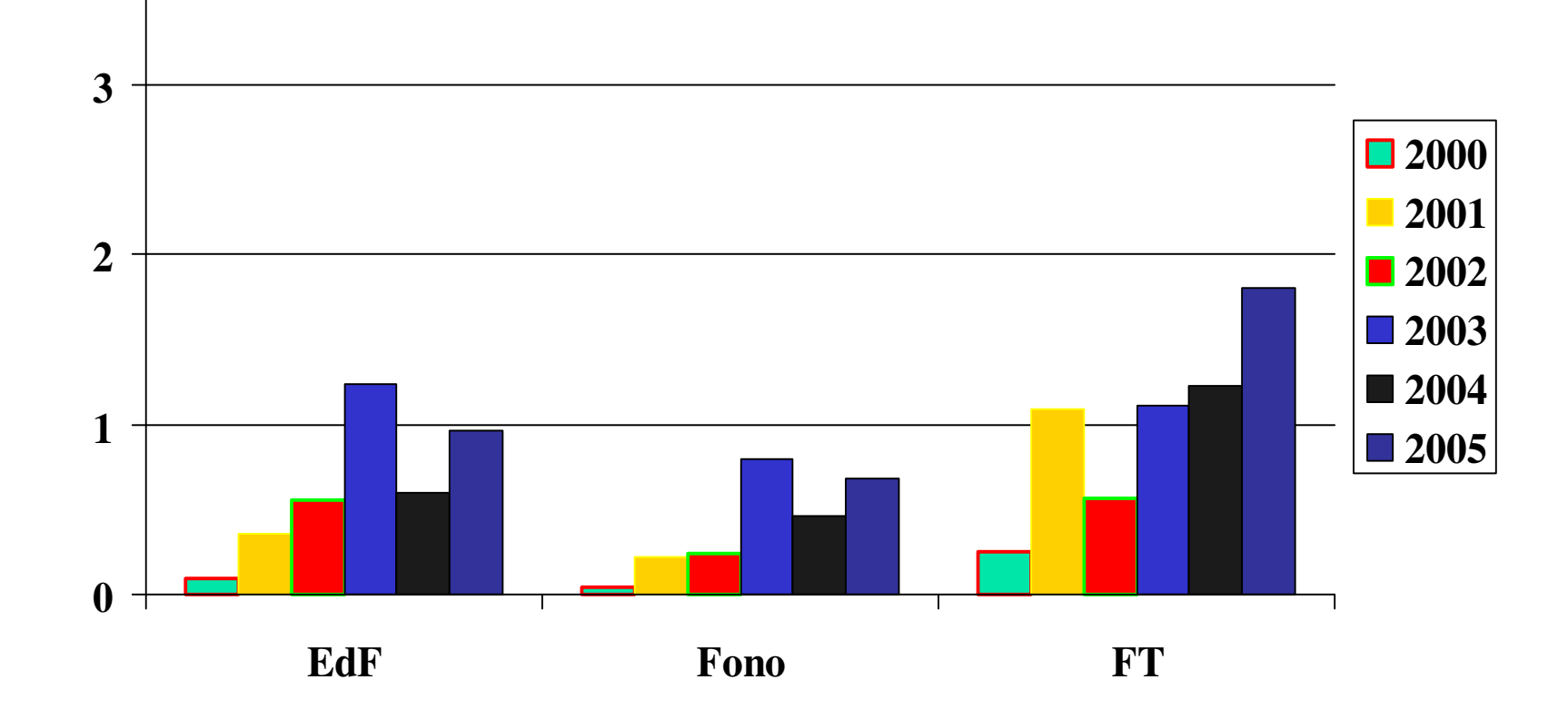

# Publicações IA ou IB por NRD6

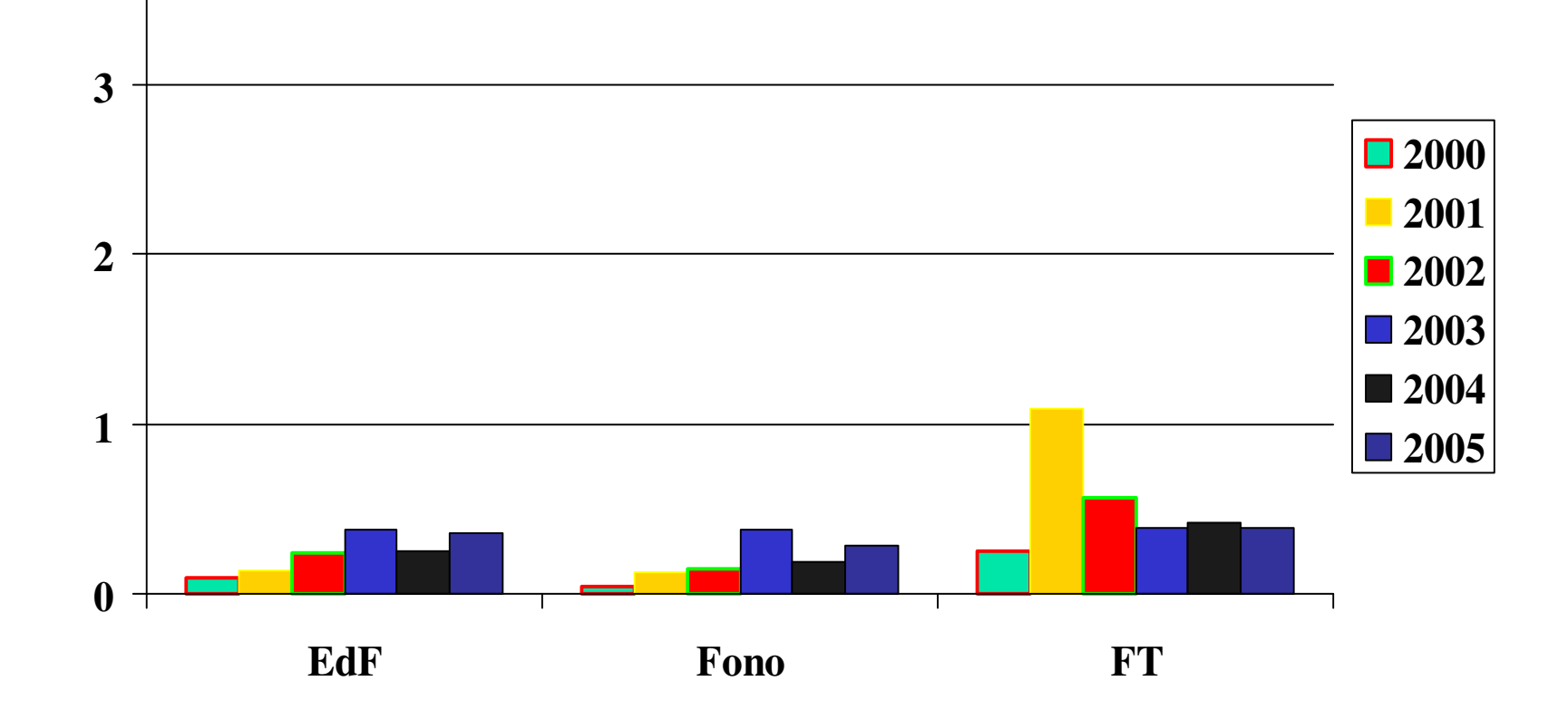

#### Coleta 9.0

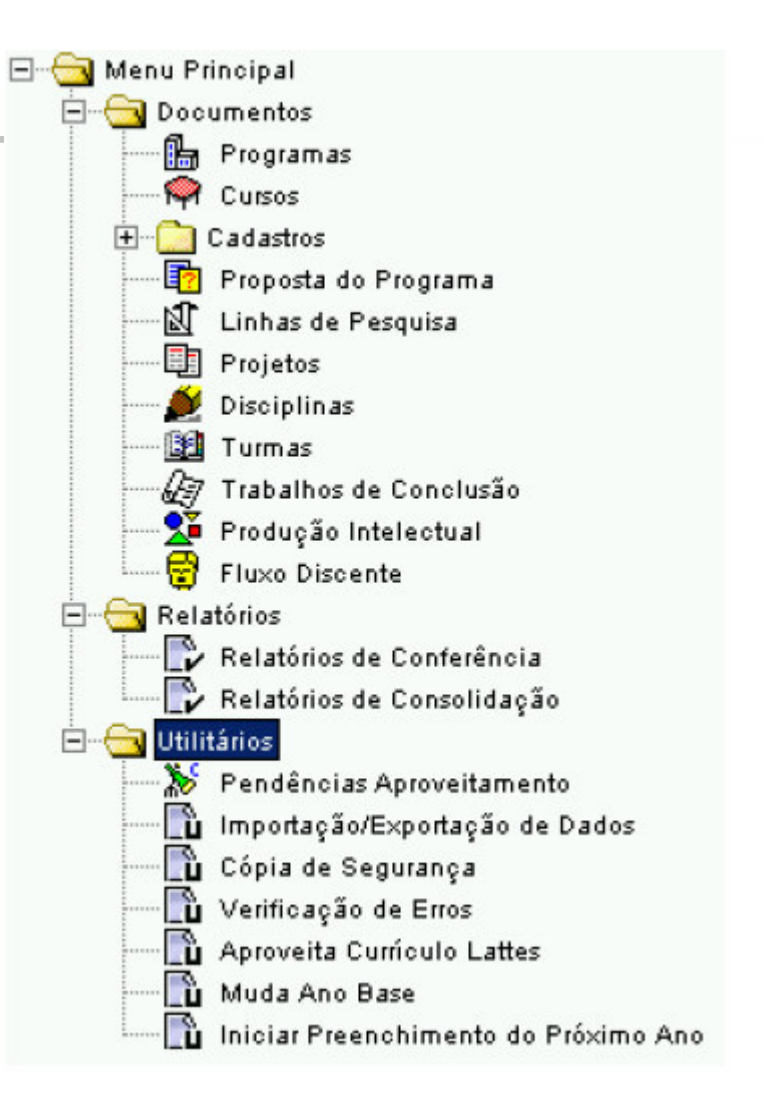

# Antes de Preencher o relatório

#### Leia o Manual do Usuário!!!

- Páginas 5 a 9 contém informações importantíssimas!!

# Antes de Preencher o relatório

#### **Analise:**

- Ficha de acompanhamento anual 2004 e 2005
- Cadernos de Avaliação

### Durante o preenchimento

- **Example 2** Facilite o trabalho do avaliador!
	- · Inclua títulos e subtítulos
	- **Apresente dados em ítens**
	- **Pule linhas**

### Durante o preenchimento

- Considere as críticas e sugestões
	- Não deixe de fazer considerações
	- Reflita se são pertinentes
	- Seja preciso ao apontar equívocos
	- Responda respeitosamente
	- Aponte mudanças realizadas, resultados e expectativas
- Redija os textos para o preenchimento da Proposta desde já.

## Proposta do programa

- Objetivos {evolução e tendências}
- Integração com a graduação
- **Infra-estrutura**
- Atividades complementares
- **Trabalhos em Preparação**
- Intercâmbios Institucionais
- **Auto-avaliação**
- **Ensino a distância**
- Outras informação

# Cadastro

- **Docentes** 
	- Permanentes: estável no triênio!!
	- Colaboradores: cuidado com o limite das áreas!
	- **Julie** Visitantes
	- Indicar se é egresso!

# Cadastro

#### **Discentes**

- Todos alunos dos Cursos (MS, DR, MP)
- Alunos de graduação: autores e equipes de projetos
- Outros participantes
	- Co-autores, membros de banca
	- Indicar se é egresso!

### Disciplinas e turmas

- Todas disciplinas "podem" ser cadastradas
- Registrar turmas quando as disciplinas foram ministradas
	- A oferta de disciplinas deve atender o tempo de titulação!!
- Atualizar ementas e bibliografia!!

### Linhas de Pesquisa e Projetos

- Linhas: domínio ou núcleo temático, objeto de interesse sistemático do programa
- **Projeto: atividades de tema bem** definido, com duração determinada!
- Financiadores: bolsas e auxílio financeiro. Discriminar ambos!!

# Produção intelectual

- **Produção bibliográfica** 
	- **Conferir ISSN/ISBN**

#### Produção Bibliográfic a

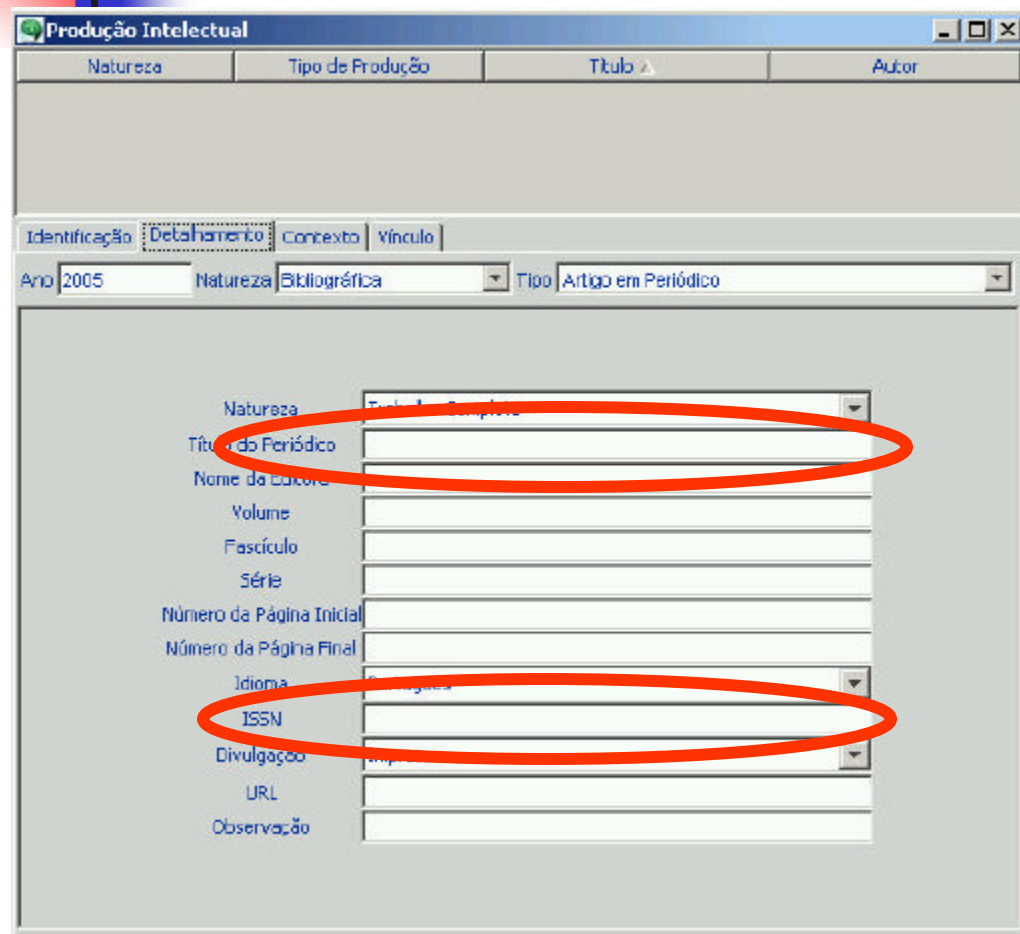

- $\overline{\mathcal{L}}$  .. <sup>a</sup> aplicação traz uma relação dos títulos dos veículos devidamente padronizados.
- *Alertamos que só devem ser digitados títulos que não constem da relação.*
- $\overline{\mathcal{A}}$  ... se cadastrados de forma inconsistente poderá prejudicar <sup>o</sup> programa...

Produção Intelectual: Contexto e Vínculo

- Declarar vínculos com:
	- **Teses e dissertações**
	- ·áreas de concentração
	- linhas de pesquisa
	- projetos de pesquisa.

# Nova Ficha de Avaliação

- Proposta do Programa (Sem Atribuição de Peso)
- Corpo Docente (Peso 30%)  $\bullet$
- Corpo Discente, Teses e Dissertações (Peso 30%)  $\bullet$
- Produção Intelectual (Peso 30%)  $\bullet$
- Inserção Social (Peso 10%)  $\bullet$
- Diferenciais de Qualificação e Liderança  $\bullet$

#### 1. Proposta do Programa

- Coerência, consistência, abrangência e atualização  $\bullet$ das Áreas de Concentração, Linhas de Pesquisa e **Projetos de Pesquisa**
- Coerência, consistência e abrangência da  $\bullet$ estrutura curricular
- Infra-estrutura para ensino, pesquisa e extensão  $\bullet$

# 2. Corpo Docente (Peso 30%)

- **Formação (Titulação, diversificação na origem de** formação, aprimoramento e experiência,..)
- Adequação da dimensão, composição e dedicação  $\bullet$ dos docentes permanentes às atividades de ensino, pesquisa e orientação
- Perfil, compatibilidade e integração do corpo docente permanente com a Proposta do Programa
- Atividade docente e distribuição de carga letiva entre os docentes permanentes
- Participação dos docentes nas atividades de  $\bullet$ ensino e de pesquisa na graduação
- Participação em pesquisa e desenvolvimento de  $\bullet$ projetos

### 3. Corpo Discente, Teses e Dissertações (Peso 30%)

- Número de orientações de tese e dissertações  $\bullet$ concluídas no período de avaliação
- Adequação e compatibilidade da relação  $\bullet$ orientador/discente
- Participação de discentes autores da pós- $\bullet$ graduação na produção científica do Programa
- Qualidade das teses e dissertações (Publicações  $\bullet$ geradas)
- Eficiência do Programa na formação de mestres e  $\bullet$ doutores (TMT de mestres e doutores)

#### 4. Produção Intelectual (Peso  $30\%$

- Número de publicações qualificadas do Programa  $\bullet$ por docente permanente
- Distribuição de publicações qualificadas em  $\bullet$ relação ao corpo docente do Programa
- Outras produções consideradas relevantes  $\bullet$

#### Critérios de Avaliação da Produção Intelectual

- **CONCEITO EXCELENTE(7): 80% ou mais dos** docentes permanentes deverão ter publicado no triênio, o mínimo de 06 artigos em Qualis Internacional A ou B, sendo que pelo menos 03 o sejam em Qualis Internacional A.
- **CONCEITO EXCELENTE(6): 80% ou mais dos**  $\bullet$ docentes permanentes deverão ter publicado no triênio 04 artigos em Qualis Internacional A ou B, sendo que pelo menos 02 o sejam em Qualis **Internacional A.**

#### **Programas Notas 4 e 5**

- **CONCEITO: MUITO BOM: 80% ou mais dos** docentes permanentes deverão ter publicado no triênio pelo menos 3 artigos/docente em periódicos classificados como Qualis Internacional C ou superior, sendo pelo menos um desses, Qualis Internacional A ou B, por docente.
- **CONCEITO BOM: 80% ou mais dos docentes** permanentes tenham publicado no triênio o mínimo de 03 artigos em Qualis Nacional A ou superior, sendo pelo menos um desses em Qualis **Internacional C ou superior, por docente** permanente.

# **Programas Nota 3**

**CONCEITO REGULAR: 80% ou mais dos** docentes permanentes tenham publicado no triênio o mínimo de 3 artigos/docente em Qualis Nacional B ou superior. Sem excluir o critério anterior, 60 % dos docentes permanentes devem ter publicado um artigo em Qualis Internacional C ou superior.

# 5. Inserção Social (Peso 10%)

Inserção, Presença e Relevância do Programa  $\bullet$ 

Visibilidade (Página Web e Acesso às teses e  $\bullet$ dissertações)

#### 6. Diferenciais de Qualificação e Lideranca

- Qualificação de nível internacional
- Consolidação do programa como formador de  $\bullet$ recursos humanos
- Liderança do Programa e capacidade de nucleação  $\bullet$ de grupos de ensino e pesquisa
- Inserção, presença e relevância do programa na  $\bullet$ sociedade
- **Visibilidade**